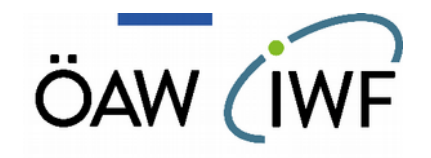

# Micro-Imaging Dust Analysis System

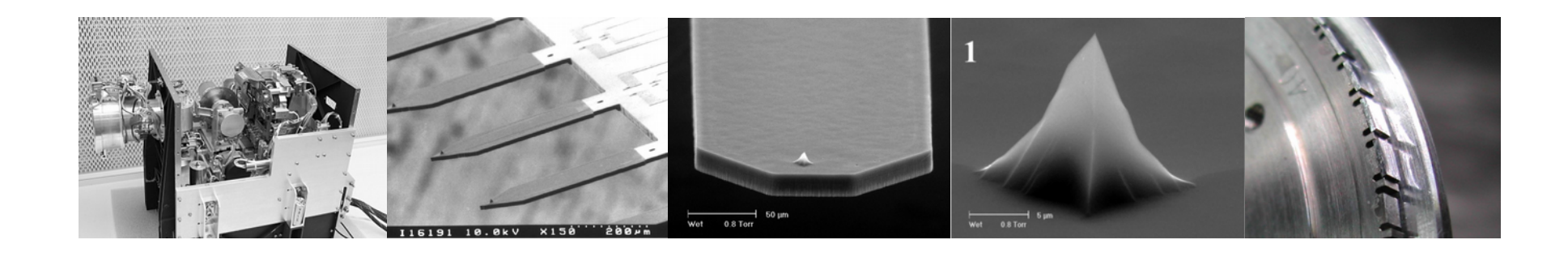

# MIDAS team and archiving status

### SWT #48, ESAC, Madrid

Mark S. Bentley on behalf of the MIDAS team

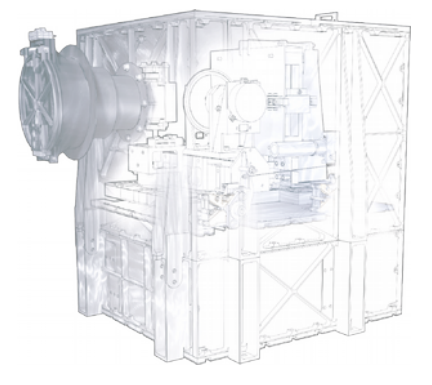

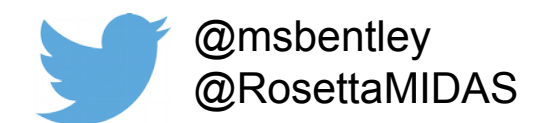

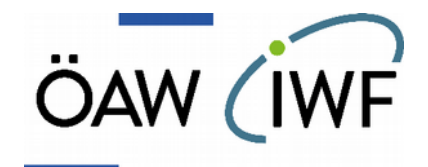

**CALIB CATALOG** 

**DATA** 

**INDEX LABEL** 

 $\Box$  DATA

 $\blacksquare$  EVN  $\Box$  FSC  $\triangleright$   $\blacksquare$  HK1  $\triangleright$   $\blacksquare$  HK2  $\triangleright$   $\blacksquare$  IMG **ELIN**  $\Box$  ROI  $\triangleright$   $\blacksquare$  SPA  $\triangleright$   $\blacksquare$  SPS

> CAH 0409522 1627308 01.LBL CAH 0409522 1627308 01.TAB

**DOCUMENT** 

AAREADME.TXT **VOLDESC.CAT** 

# MIDAS archive products

- EVN instrument events
- FSC frequency scans
- HK1 engineering HK
- HK2 science HK
- **IMG AFM scans/images**
- LIN line scans (topography)
- ROI feature detected onboard
- SPA approach/retraction curve
- SPS vibration monitoring
- CAH cantilever history
- **TGH target history**

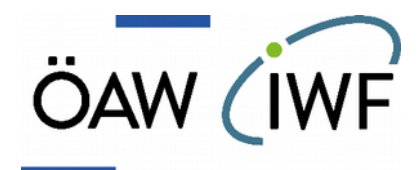

## MIDAS archive products

- Key data product:
	- DATA/IMG/IMG\*ZS.[*LBL/IMG*]
		- $ZS = Z$  Set-point (topography)
	- IMG fle = BCR (standard AFM format)
		- can be opened with free/open source tools
		- data are rectangular height fields
	- 2D plots with any PDS3 viewer (e.g. NASAView)
- Archive browser tool
	- source code in DOCUMENT/CODE folder
	- browses science products and instrument HK
	- IDL (and license!) required

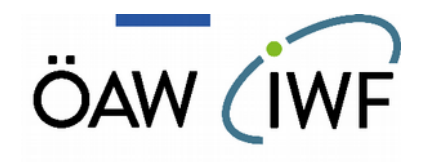

### Archive browser

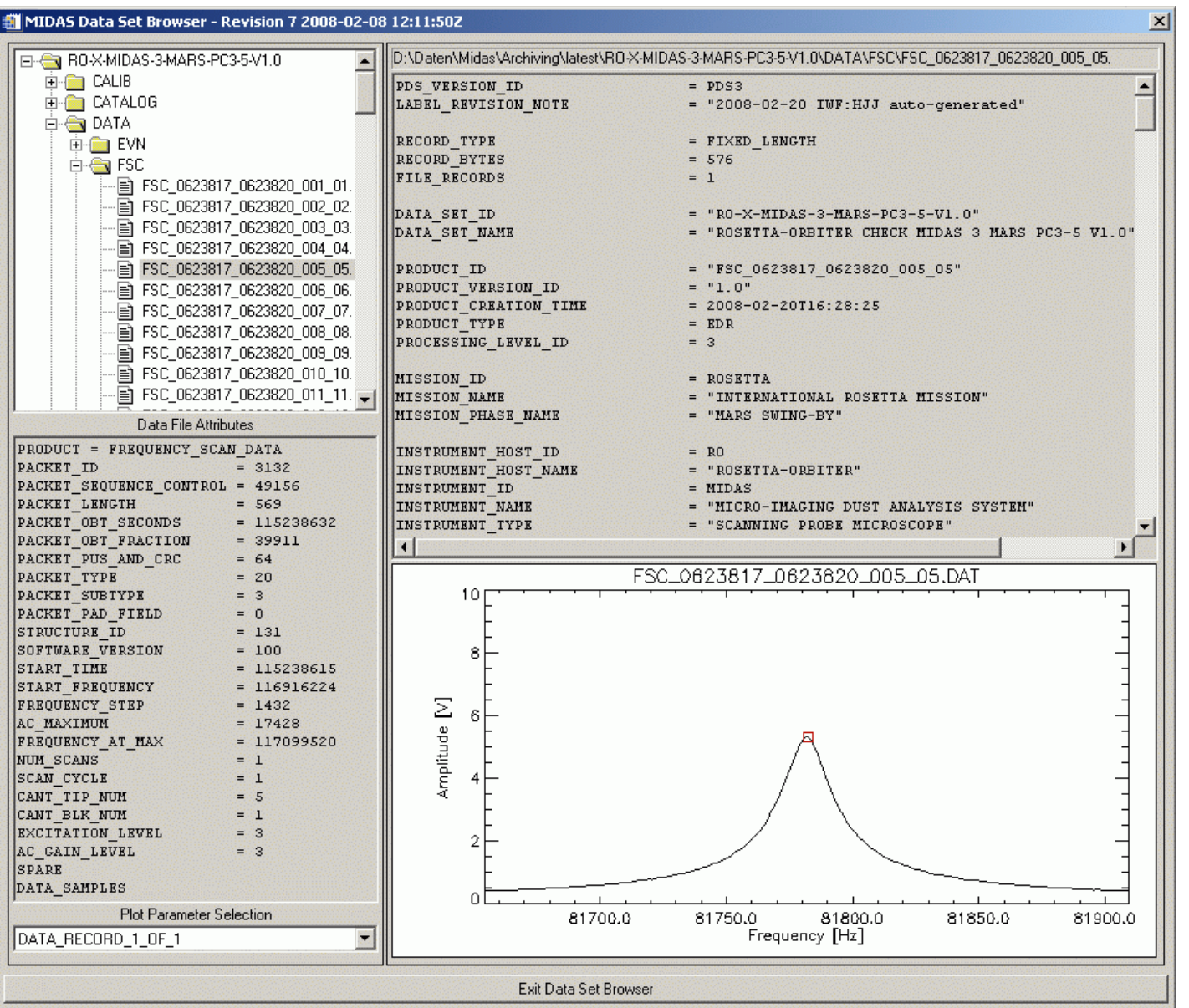

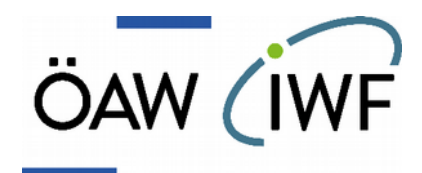

# Gwyddion

- Gwyddion open-source AFM toolkit
	- [htp://gwyddion.net/](http://gwyddion.net/)
	- cross-platform, python shell for scripting

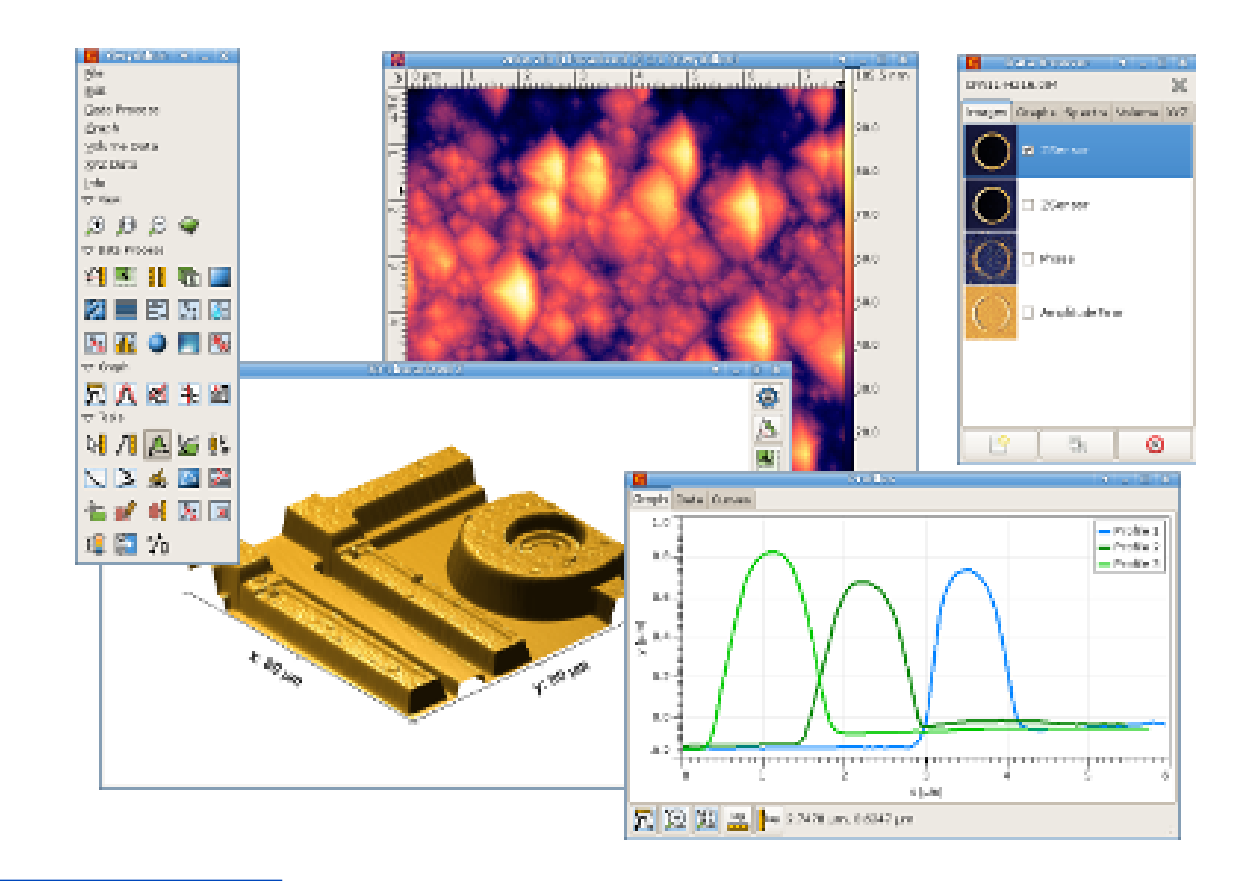

![](_page_5_Picture_0.jpeg)

# Working with IMG/BCR fles

### – Example data

### – Figure 3 from Bentley *et al.* (2016)

![](_page_5_Picture_29.jpeg)

[https://www.nature.com/nature/journal/v537/n7618/fig\\_tab/nature19091\\_ST1.html](https://www.nature.com/nature/journal/v537/n7618/fig_tab/nature19091_ST1.html)

ESC2 ESC2 ESC1

![](_page_6_Picture_0.jpeg)

# Working with IMG/BCR fles

![](_page_6_Figure_2.jpeg)

#### Just double-click the .IMG file!

# Browsing images

![](_page_7_Picture_1.jpeg)

## – Gwyddion will automagically provide a thumbnail

![](_page_7_Picture_12.jpeg)

![](_page_8_Picture_0.jpeg)

# Cantilever & target histories

- Two types of histories are tabulated
	- TGH: timestamped target SCAN vs EXPOSURE modes
	- CAH: timestamped cantilever (frequency scan/scan)
- To determine when dust was collected:
	- check the start/stop time of the image with dust
	- fnd the previous image showing *no* dust
	- check the CAH for exposures in between
		- can be more than one…
- Will be easier when the enhanced archiving is done
	- dust particle catalogue will be complete

![](_page_9_Picture_0.jpeg)

# Typical scan sequence

- To *fully* understand an image, the entire sequence of instrument operations can be important…
	- Rotate wheel
		- select target, coarse Y
	- Translate wheel
		- via linear stage select cantilever and coarse X
	- Perform resonance sweep of selected cantilever
		- (dynamic mode only)
	- Approach target + fne-tuning
	- Repeated resonance sweep
	- Start line-by-line scan
- Event history can be used to follow this (per image)

![](_page_10_Picture_0.jpeg)

# Events and housekeeping

#### – EVN (instrument events)

#### – Simple ASCII table of event time, ID and name

![](_page_10_Picture_72.jpeg)

![](_page_11_Picture_0.jpeg)

# Events and housekeeping

- Two types of HK packet
	- HK1 basic engineering parameters
	- HK2 extended parameters
- Binary TLM packets in archive
	- use PDS3 tools to read ENG data
- Any parameter can be ploted by archive tool
	- internally we have an HDF5 fle with ENG HK
		- this could also be made available

![](_page_12_Picture_0.jpeg)

## Beyond the PSA

- How else can we help you?
- Additional file formats?
	- internally MIDAS uses Gwyddion fles
		- native format, multiple channels and types, meta-data
		- may try to provide access to these (not via PSA)
	- pipeline also produces PNG thumbnails
	- recently produced FITS fles for a collaborator
- Image browser available
	- link to PSA products could be added

![](_page_13_Picture_0.jpeg)

## Beyond the PSA

![](_page_13_Figure_2.jpeg)

![](_page_14_Picture_0.jpeg)

# So long!

![](_page_14_Picture_2.jpeg)